# Authors: Frances Lee, Jackie Yao, Lily Yu Advisors: Joseph Skovira, Dr. Daniel Fletcher Revolutionizing Veterinary Education: Canine Eye Simulation for Hands-On Learning

## **Modeling Dog Eyes Hardware Breakdown**

The goal of this project is to develop a pair of canine eyes that implements a wide range of eye functions, including blinking, pupil dilation/constriction, and eye movement in response to sensor feedback. This embedded eye simulation system will be integrated with a larger canine system, allowing veterinary students to train with more realistic feedback when diagnosing medical cases of canine patients.

> **Successful Simulation of Eyes Communication**  $\mathbf{r}$ Microphone Future Considerations Integrate the embedded eye system into the Open-Vet Canine System at Cornell University College of Veterinary Medicine (CUCVM) **○** Enhance existing control/customizations with a completed Application Programming Interface (API) **○** Configure relevant eye features for different medical conditions Expand audio capabilities with sound localization (developed but not added per updated CUCVM requirements) Switch to OLED displays to reduce reflective blue light 4. Improve cable extension and harnessing Figure 12: Communication Protocol Interface Usage: eyes.py [-h] [--leftpupil {on, off}] [--rightpupil {on, off}] [--alert] [--unconscious] [--abnormal {fixed-dilated, normal, miotic}] **Control eye and sound movements optional arguments:**  Show this help message and exit pil {on, off} Turn left pupil on or off pil {on, off} Turn right pupil on or off alert Trigger alert mode Inconscious Trigger unconscious mode abnormal {fixed-dilated, normal, miotic} Trigger abnormal mode System Integration **●** Beaglebone to RPi3 with I2C **●** RPi3 to light sensors with I2C **●** RPi3 to microphone sensor with serial **●** command line interface for preconfigured mode testing switch cases for program flow alterations **○** Python argparse library utilized for passing terminal arguments We were able to display and animate the canine eyes utilizing our hardware and packaging design. By adding light and sound sensors to the system, we were able to provide sensor feedback to alter eye movement and pupillary response with great success. Eyes **Microphone**

Contact: For additional information or questions, please contact: Frances Lee (M.Eng ECE'23) - [fl296@cornell.edu](mailto:fl296@cornell.edu) Jackie Yao (M.Eng ECE'23) - [jy584@cornell.edu](mailto:jy584@cornell.edu) Lily Yu (M.Eng ECE'23) - [gly6@cornell.edu](mailto:gly6@cornell.edu)

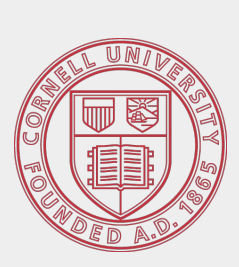

## Project Breakdown

- 1. Eye Appearance: realistic canine eyes
- 2. Sensor Integration: 2 light sensors and 1 sound sensor
- 3. Packaging: 3D printed casing for eye displays and sensors
- 4. Communication Protocols: within subsystem and to the larger system

Acknowledgements: We would like to express our heartfelt gratitude to Joseph Skovira and Dr. Daniel Fletcher for their guidance and unwavering support throughout this project.

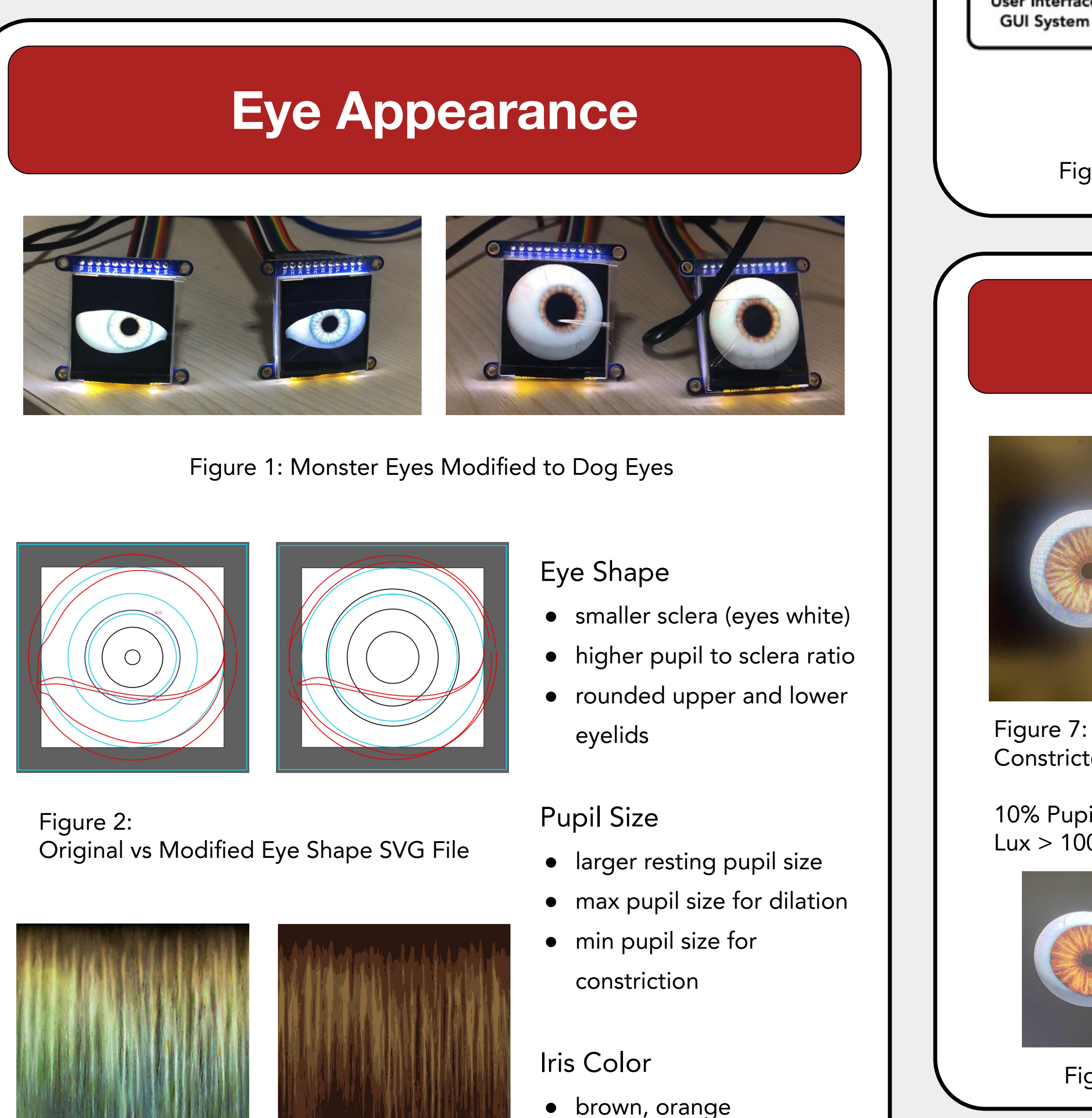

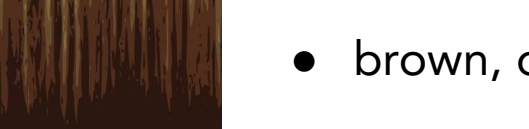

Figure 3:

Original vs Modified Iris Color PNG File

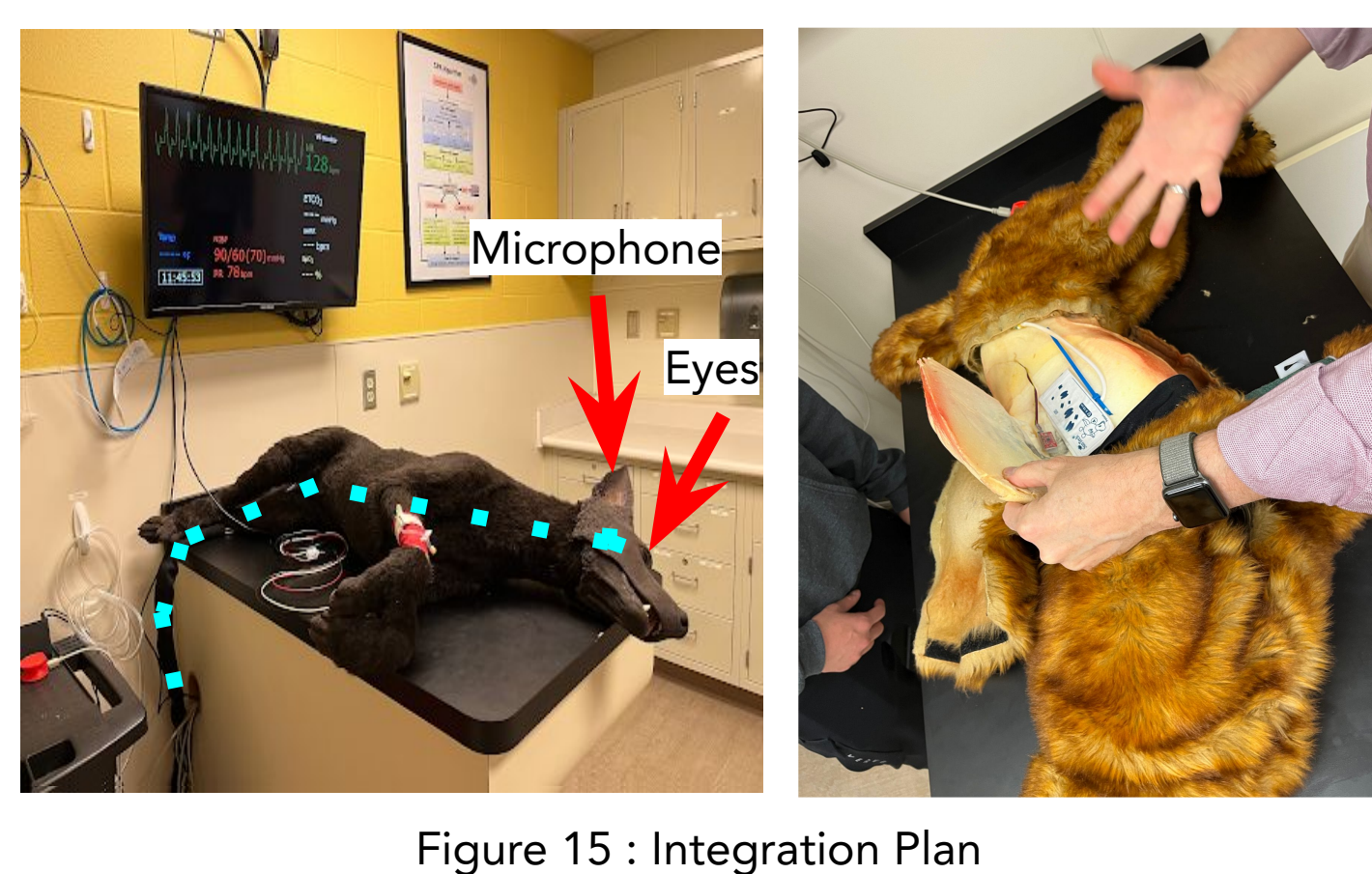

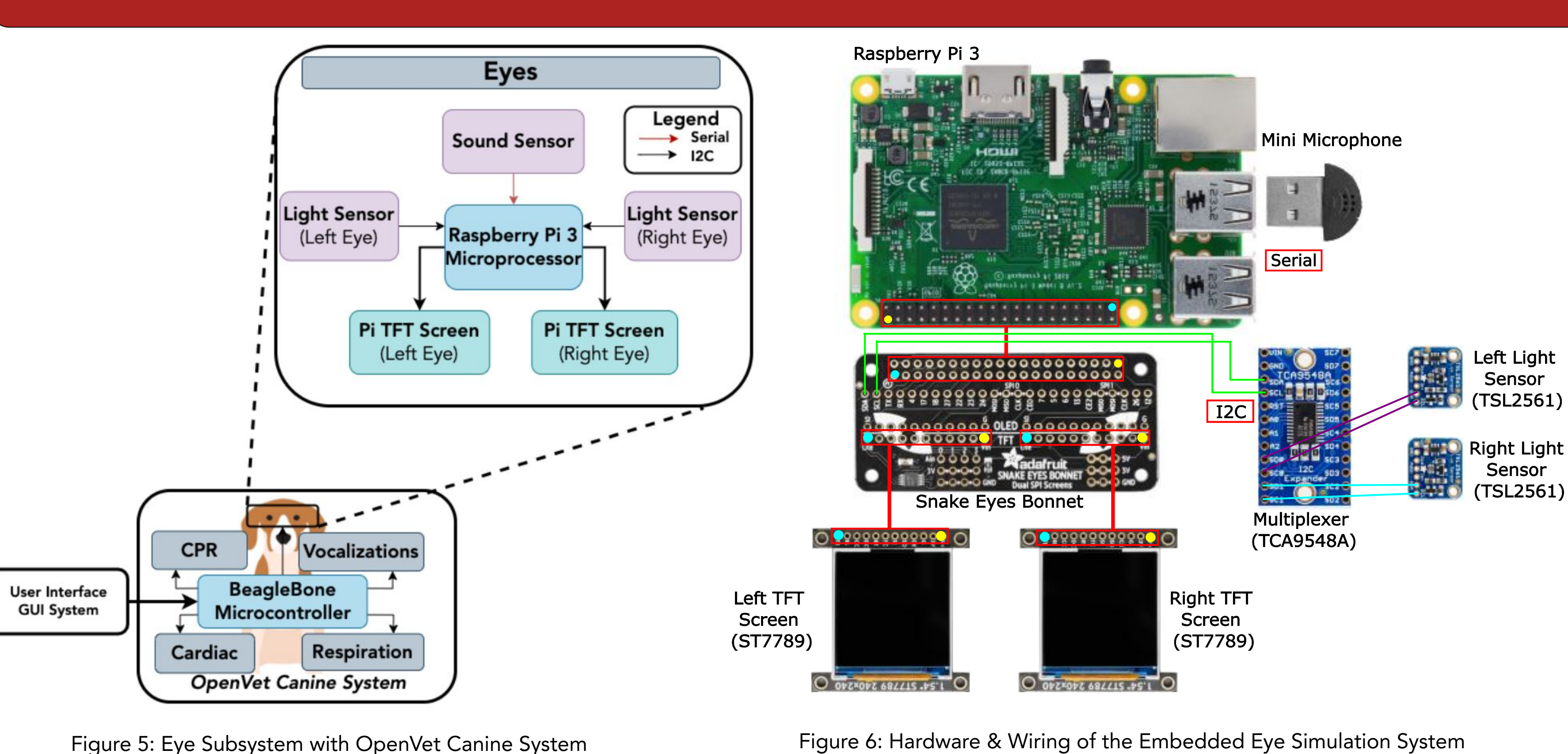

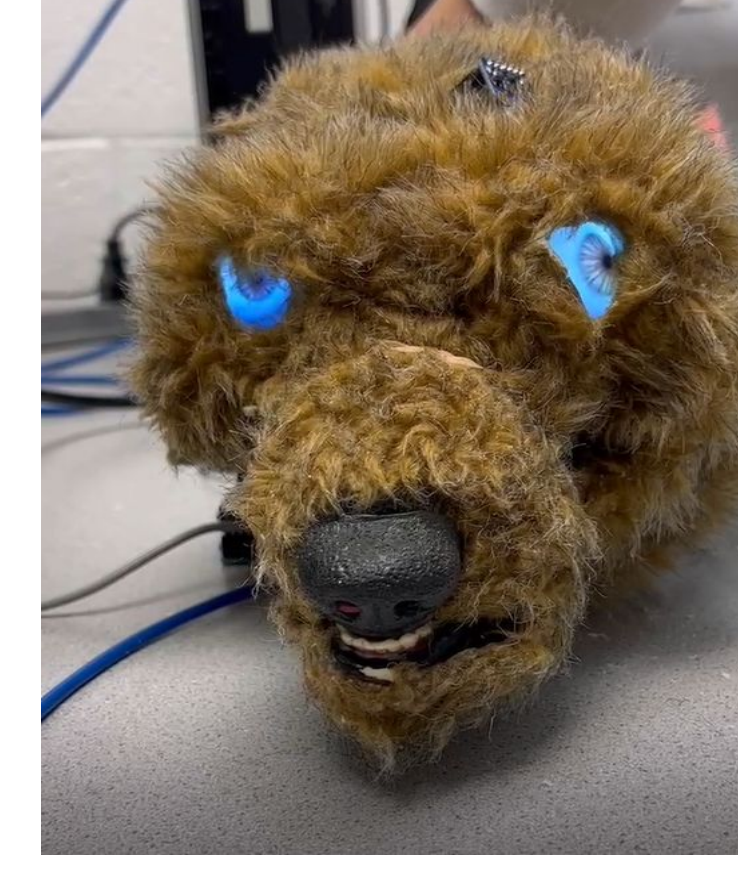

Figure 4: Model's Glass Eyes vs Prototype's LED Eyes

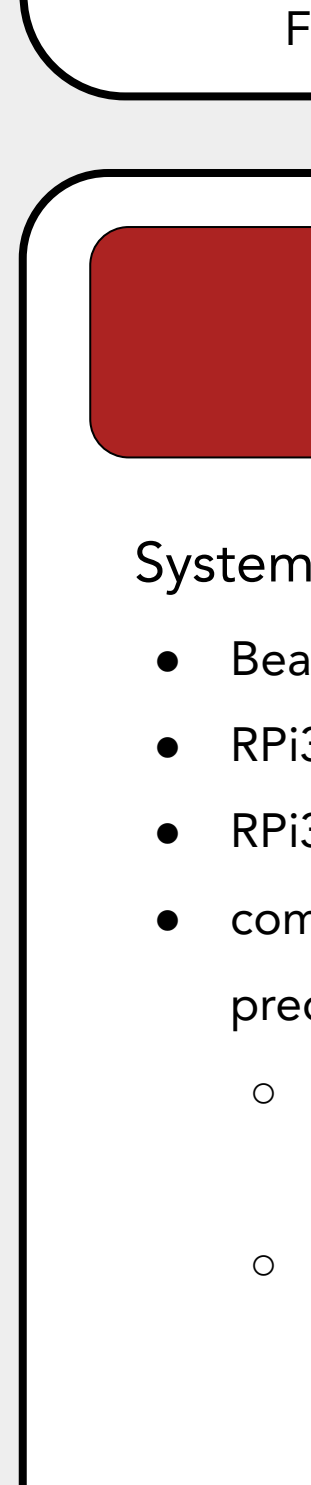

## **CornellEngineering**

**Electrical and Computer Engineering** 

- **●** warm, neutral tones
- **●** customizable

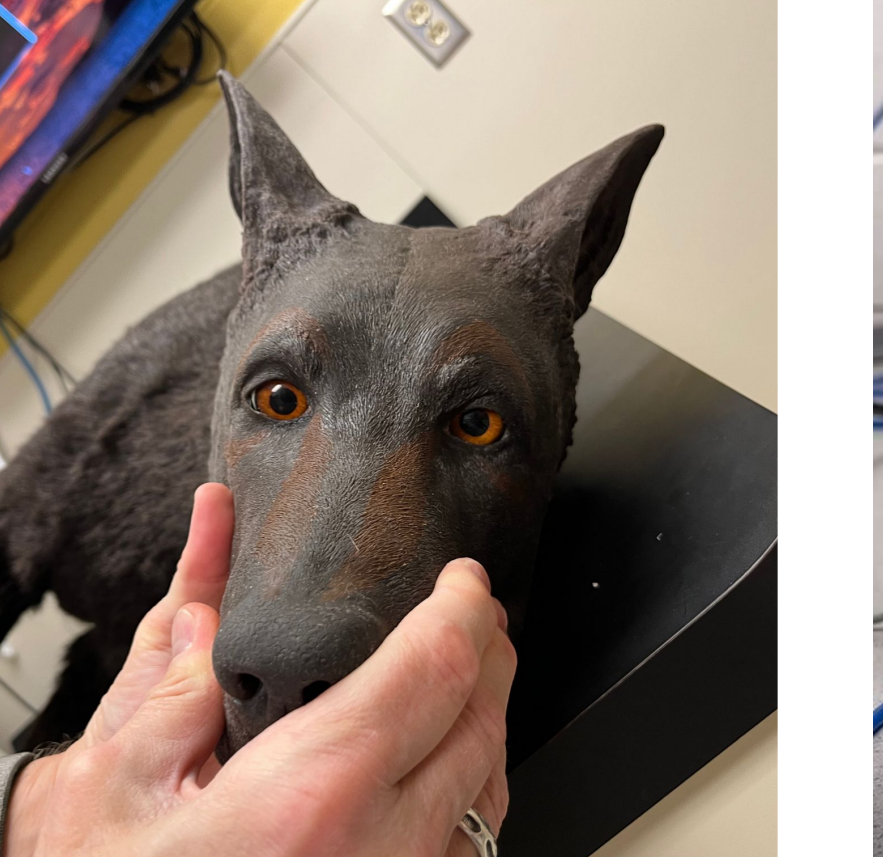

## Raspberry Pi 3 (RPi 3)

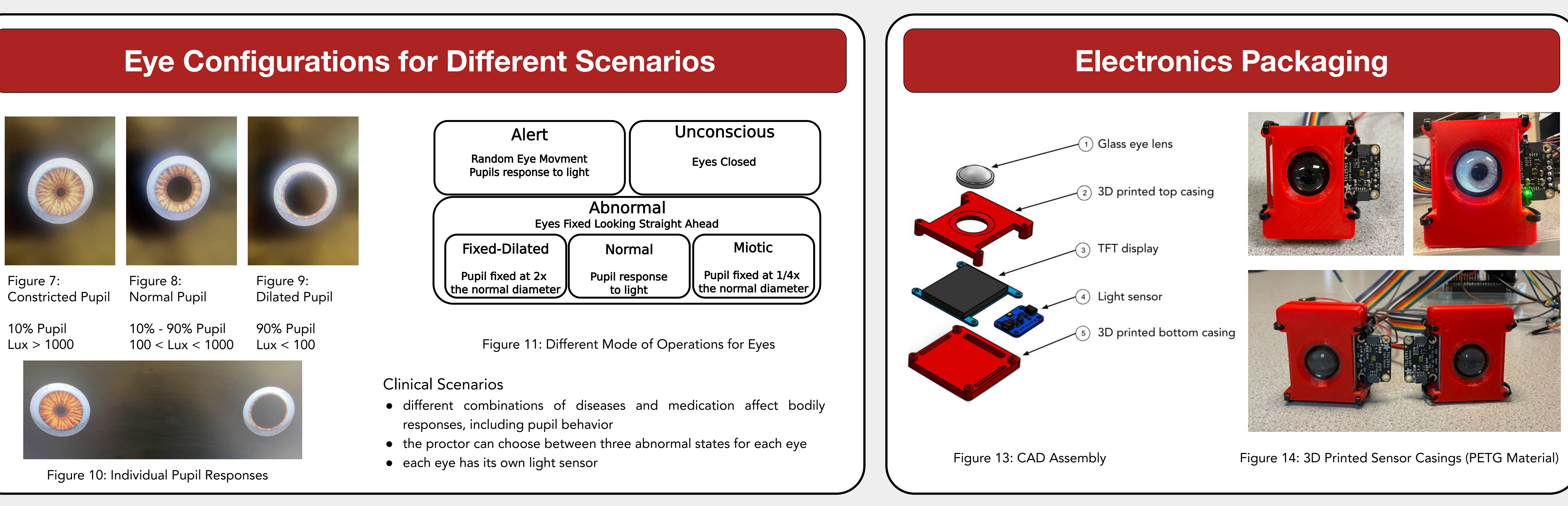

- has high processing power/RAM and graphics capabilities
- runs the eye simulation software which responds to environmental stimuli
- processes lux measurements per program-defined thresholds ranges
- [0,100], [100,1000], [1000, infinity] to change pupil sizes ● processes volume measurements per program-defined threshold value ○ ~70dB (hand clap) to change eye movement

## Snake Eyes Bonnet

- passes data from RPi3 to two 240x240 TFT displays
- Inter-integrated Circuit (I2C) Multiplexer
- passes data between 2 light sensors sharing the same address via a single bus
- Thin Film Transistor (TFT) Screen
- displays movement and pupil responses for each eye
- has high resolution and pixel density, accurate color reproduction, and high durability
- Light Sensor ● receives light input and transmits illumination (lux) value
- Microphone Sensor
- transforms audio input to real-time decibel value

- 
- 
- 
-